# **disconf Documentation** *2.6.35*

**knightliao**

2016 09 09

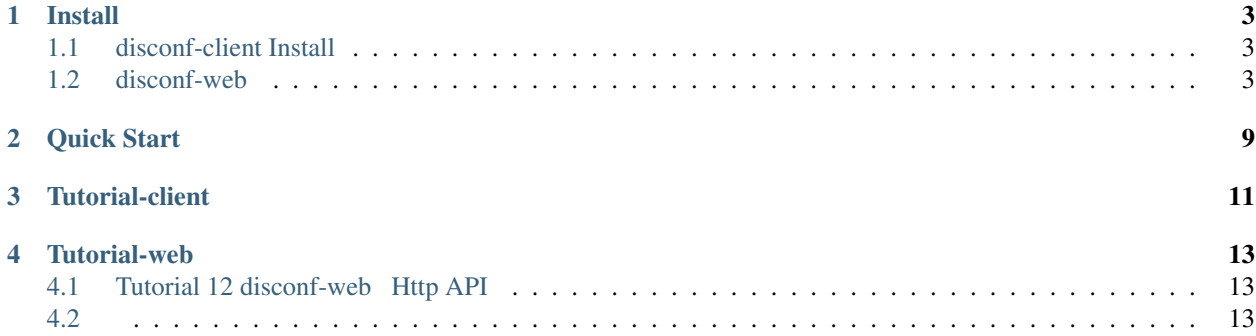

Distributed Configuration Management Platform()

,

# **Install**

<span id="page-6-0"></span>disconf-Client disconf-WebJava

# <span id="page-6-1"></span>**1.1 disconf-client Install**

#### Maven POM

```
<dependency>
   <groupId>com.baidu.disconf</groupId>
   <artifactId>disconf-client</artifactId>
   <version>2.6.35</version>
</dependency>
```
# <span id="page-6-2"></span>**1.2 disconf-web**

Web

ChromeFirefox.

UI

# **1.2.1 API**

• web: [Tutorial12 open api for web](https://github.com/knightliao/disconf/wiki/Tutorial12-open-api-for-web)

## **1.2.2**

admin admin

APP APP #### • APPAPPID • KEY • • • • #### APP #### ZK

#### **1.2.3 How to deploy**

#### ######

- MysqlVer 14.12 Distrib 5.0.45, for unknown-linux-gnu (x86\_64) using EditLine wrapper
- Tomcatapache-tomcat-7.0.50
- Nginxnginx/1.5.3
- zookeeeper zookeeper-3.3.0
- Redis 2.4.5

home/work/dsp/disconf-rd/online-resources

#### /disconf-web/profile/rd/

```
- jdbc-mysql.properties ()
- redis-config.properties (Redis)
- zoo.properties (Zookeeper)
- application.properties (
```
application-demo.propertiesapplication.properties

cp application-demo.properties application.properties

#### *redisredis client*

War

/home/work/dsp/disconf-rd/war

```
ONLINE_CONFIG_PATH=/home/work/dsp/disconf-rd/online-resources
WAR_ROOT_PATH=/home/work/dsp/disconf-rd/war
export ONLINE_CONFIG_PATH
export WAR_ROOT_PATH
cd disconf-web
sh deploy/deploy.sh
```
#### /home/work/dsp/disconf-rd/war

-disconf-web.war -html  $-META-INF$ -WEB-INF

sql/readme.md 0-init\_table.sql1-init\_data.sql201512/20151225.sql 20160701/20160701.sql

6

name | pwd ——- | ——- admin | admin testUser1 | MhxzKhl9209 testUser2 | MhxzKhl167 testUser3 | MhxzKhl783 testUser4 | MhxzKhl8758 testUser5 | MhxzKhl112

src/main/java/com/baidu/disconf/web/tools/UserCreateTools.java

#### **War**

server.xmlHostContext

<Context path="" docBase="/home/work/dsp/disconf-rd/war"></Context>

8015

Tomcat

nginx.conf

```
upstream disconf {
   server 127.0.0.1:8015;
}
server {
   listen 8081;
   server_name disconf.com;
   access_log /home/work/var/logs/disconf/access.log;
   error_log /home/work/var/logs/disconf/error.log;
```

```
location / {
    root /home/work/dsp/disconf-rd/war/html;
    if ($query_string) {
       expires max;
    }
}
location ~ ^/(api|export) {
   proxy_pass_header Server;
    proxy_set_header Host $http_host;
    proxy_redirect off;
    proxy_set_header X-Real-IP $remote_addr;
    proxy_set_header X-Scheme $scheme;
    proxy_pass http://disconf;
}
```
#### **host**

}

host disconf.com application.properties domain

### **1.2.4**

- /
- – APP//
- –
- –
- –
- –

– APP

### **1.2.5**

•

•

Nginx() + Tomcat(

- SpringMvc3.1.2+)
- Jdbc-Template
- Mysql
- RestFul API
- Redis for user login/logout
- H2/Junit/SpringTest
- HTML
- $-$  Jquery(1.10.4)JS
- Bootstrap(2.3.2)UI
- Node(ejs/fs/eventproxy): HTML

• ()

- Ajax
- JSON
- RestFul API

**CHAPTER 2**

<span id="page-12-0"></span>**Quick Start**

**CHAPTER 3**

# <span id="page-14-0"></span>**Tutorial-client**

# **Tutorial-web**

# <span id="page-16-1"></span><span id="page-16-0"></span>**4.1 Tutorial 12 disconf-web Http API**

# <span id="page-16-2"></span>**4.2**

• web

# **4.2.1 app**

#### **/api/app/list**

- app
- : GET
- N/A
- :

{"message":{},"sessionId":"3e560be1-9000-4a5c-8371-35312040d8ac","success":"true","page":{"result":[ {"id":2,"name":"disconf\_demo"}],"order":null,"orderBy":null,"totalCount":1,"pageNo":null,"pageSize":null ,"footResult":null}}

#### **/api/app**

- app
- : POST
- | |name |desc || |—|——-|——-|—-| |1 |app |app || |2 |desc | || |3 |emails|||
- :

{"message":{},"sessionId":"31617346-2020-4016-bc0d-f7a62d91945b","success":"true","result":""}

### **4.2.2 auth**

•

#### **/api/account/session**

- : GET
- N/A
- :

{"message":{},"sessionId":"9d466ef4-1782-451a-8a4c-e2b99601dcba","success":"true","result":{"visitor" :{"id":6,"name":"admin","role":null}}}

#### **/api/account/signin**

- •
- : POST
- |#|name |desc || |—|——-|——-|—-| |1|name | || |2|password | || |3|remember|||
- :

{"message":{"field":{"password":""}},"sessionId":"29efac2d-fec1-40c7-b0d2-8433fb8a8c2c","success" :"false","status":2000}

{"message":{},"sessionId":"53e68882-bf9a-47ab-a1f6-ba347906c2a5","success":"true","result":{"visitor" :{"id":6,"name":"admin","role":null}}}

#### **/api/account/signout**

- •
- $\bullet$  : GET
- N/A
- :

{"message":{},"sessionId":"e6c3134d-ba55-4e34-837d-46d08604e2b1","success":"true","result":{"ok":"ok" }}

### **4.2.3 env**

#### **/api/env/list**

- •
- : GET
- N/A
- :

{"message":{},"sessionId":"826141a9-3255-4beb-88c8-018e40981f6c","success":"true","page":{"result":[ {"id":1,"name":"rd"},{"id":2,"name":"qa"},{"id":3,"name":"local"},{"id":4,"name":"online"}],"order":null ,"orderBy":null,"totalCount":4,"pageNo":null,"pageSize":null,"footResult":null}}

### **4.2.4 config**

#### **/api/web/config/item**

- : POST
- |#|name |desc || |—|——-|——-|—-| |1|key |key || |2|value |value || |3|appId |app || |4|version | || |5|envId | ||
- :

•

{"message":{},"sessionId":"dc7b3355-2763-4122-bb69-96d2eb282027","success":"true","result":""}

#### **/api/web/config/file**

- ,
- : POST
- |#|name |desc || |—|——-|——-|—-| |1|myfilerar | || |2|appId |app || |3|version | || |4|envId | ||

• :

{"message":{},"sessionId":"b6a75894-a94b-4075-a4c7-05ed0be6b016","success":"true","result":""}

#### **/api/web/config/filetext**

- ,
- : POST
- |#|name |desc || |—|——-|——-|—-| |1|fileName | || |2|fileContent | || |3|appId |app || |4|version | || |5|envId | ||
- :

{"message":{},"sessionId":"b6a75894-a94b-4075-a4c7-05ed0be6b016","success":"true","result":""}

#### **/api/web/config/versionlist**

- app, env
- $\bullet$  : GET
- |#|name |desc || |—|——-|——-|—-| |1|appId |app || |2|envId | ||
- :

{"message":{},"sessionId":"cd908c6a-1dba-42b4-8a6f-3cb997ffb747","success":"true","page":{"result":["1\_0\_0\_0" ],"order":null,"orderBy":null,"totalCount":1,"pageNo":null,"pageSize":null,"footResult":null}}

#### **/api/web/config/list**

- app, env , version machine size, machine list,error num
- : GET
- |#|name |desc || |—|——-|——-|—-| |1|appId |app || |2|envId | || |3|version | ||

• :

{"message":{},"sessionId":"95839567-d098-4456-b44a-dd556454ec65","success":"true","page":{"result":[ {"configId":148,"appName":"disconf\_demo","appId":2,"version":"1\_0\_0\_0","envId":1,"envName":"rd","type" :"","typeId":0,"key":"autoconfig.properties","value":"auto=bbdxxjdccdcccdxdcdc\nxx","createTime" :"20150320130619","modifyTime":"201603271140","machineSize":1,"machineList":[{"machine":"localhost\_0\_4b860678- 290a-4bdf-9a79-2600598f419b" ,"value":"{"auto":"bbdxxjdccdcccdxdcdc","xx":""}","errorList":[]}],"errorNum":0},{"configId" :149,"appName":"disconf\_demo","appId":2,"version":"1\_0\_0\_0","envId":1,"envName":"rd","type":"","typeId" :0,"key":"autoconfig2.properties","value":"auto2=cd 22fd d","createTime":"20150320130625","modifyTime" :"201602011810","machineSize":1,"machineList":[{"machine":"localhost\_0\_4b860678-290a-4bdf-9a79- 2600598f419b" ,"value":"{"auto2":"cd 22fd d"}","errorList":[]}],"errorNum":0}.....

#### **/api/web/config/simple/list**

- app, env, version machine size, machine list, error num
- $\bullet$ : GET
- $\#$ | hame |desc || |—|——-|——-|—-| |1|appId |app || |2|envId | || |3|version | ||

• :

{"message":{},"sessionId":"ee170075-0974-4b9a-b341-f8f33beda453","success":"true","page":{"result":[ {"configId":155,"appName":"","appId":3,"version":"1\_0\_0\_0","envId":1,"envName":"rd","type":"","typeId" :0,"key":"a.properties","value":"","createTime":"20160423115212","modifyTime":"201604231152","machineSize" :0,"machineList":[],"errorNum":0},{"configId":154,"appName":"","appId":3,"version":"1\_0\_0\_0","envId" :1,"envName":"rd","type":"","typeId":1,"key":"dd","value":"","createTime":"20160423114721","modifyTime" :"201604231147","machineSize":0,"machineList":[],"errorNum":0}],"order":"asc","orderBy":"name","totalCount" :2,"pageNo":null,"pageSize":null,"footResult":null}}

#### **/api/web/config/{configId}**

- config
- $\bullet$  : GET
- |#|name |desc || |—|——-|——-|—-| |1|configId |configId ||
- :

{"message":{},"sessionId":"2944fb48-3735-48a0-a1bf-ad1bf4980c71","success":"true","result":{"configId" :148,"appName":"disconf\_demo","appId":2,"version":"1\_0\_0\_0","envId":1,"envName":"rd","type":"","typeId" :0,"key":"autoconfig.properties","value":"auto=bbdxxjdccdcccdxdcdc\nxx","createTime":"20150320130619" ,"modifyTime":"201603271140","machineSize":0,"machineList":null,"errorNum":0}}

#### **/api/web/config/zk/{configId}**

- •
- $\bullet$  : GET
- |#|name |desc || |—|——-|——-|—-| |1|configId |configId ||

• :

```
{"message":{},"sessionId":"6bf69e7e-a6f7-4c42-b04e-0336c132fef2","success":"true","result":{"datalist"
:[{"machine":"localhost_0_4b860678-290a-4bdf-9a79-2600598f419b","value":"{"auto":"bbdxxjdccdcccdxdcdc
","xx":""}","errorList":[]}],"errorNum":0,"machineSize":1}}
```
#### **/api/web/config/download/{configId}**

- •
- : GET
- |#|name |desc || |—|——-|——-|—-| |1|configId |configId ||
- $\bullet$  : N/A

#### **/api/web/config/downloadfilebatch**

- •
- $\bullet$  : GET
- |#|name |desc || |—|——-|——-|—-| |1|appId |app || |2|envId | || |3|version | ||
- $\bullet$  : N/A

#### **/api/web/config/item/{configId}**

- •
- : PUT
- |#|name |desc || |—|——-|——-|—-| |1|configId |configId || |1|value |value ||
- :

{"message":{},"sessionId":"004cd21f-f2d4-4754-b5c1-f215266d63c4","success":"true","result":" "}

#### **/api/web/config/file/{configId}**

- •
- : PUT
- |#|name |desc || |—|——-|——-|—-| |1|configId |configId || |1|myfilerar | ||
- : {"message":{},"sessionId":"6bacbb02-faf4-416b-bf12-b33d4df328ca","success":"true","result":" "}

#### **/api/web/config/filetext/{configId}**

•

• : PUT

- |#|name |desc || |—|——-|——-|—-| |1|configId |configId || |1|fileContent | ||
- : {"message":{},"sessionId":"6bacbb02-faf4-416b-bf12-b33d4df328ca","success":"true","result":" "}

#### **/api/web/config/{configId}**

- •
- : DELETE
- |#|name |desc || |—|——-|——-|—-| |1|configId |configId ||

• : {"message":{},"sessionId":"b2e36172-1a60-479a-acc9-5854e3f93d98","success":"true","result":""}

# **4.2.5 zk**

# **4.2.6 /api/zoo/zkdeploy**

- ZK
- $\bullet$  : GET
- |#|name |desc || |—|——-|——-|—-| |1|appId |app || |2|envId | || |3|version | ||
- $\bullet\,$  : N/A